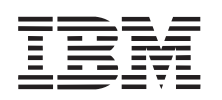

Part Number: 27L8122

## **ThinkPad 560Z User's Reference Supplement**

This supplement updates the information in the User's Reference (P/N 27L2617) and Quick Reference and Service Information (P/N 27L2614). Though the suspend mode icon appears as  $\odot$  in these manuals, its design has changed to  $\mathbb C$ .

The battery pack is shipped with the computer. Install the battery pack before you use the computer. How to install the battery pack, see the "Replacing the Battery Pack" section in Chapter 1 of the User's Reference.